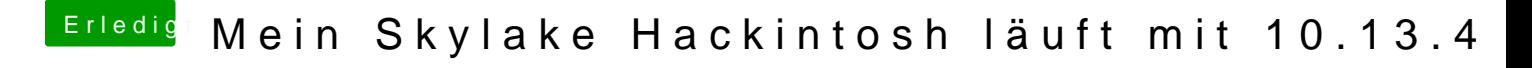

Beitrag von m4d-maNu vom 14. März 2018, 08:54

Dann habe ich das falsch verstanden, sorry.